## **7\_08 INCORPORATING DITCHES INTO MODELS**

## **Question:**

I have a question related to incorporating ditches into the models. What we've been doing is every time we have a ditch, we do a save as on the template and add the ditch component to it. This has quadrupled the size of our template library, point controls, and parametric constraints. I don't know if it involves just adding more components to our standard templates, messing with the end condition priorities, or maybe even storing some sort of plan graphic to trigger the ditches to be warranted in the Model? Below is a screen shot of a sample of the template drops and template library for the main line just to give you an idea. Maybe we're just trying to be way too precise, I know we are only required to show sections every 50'.

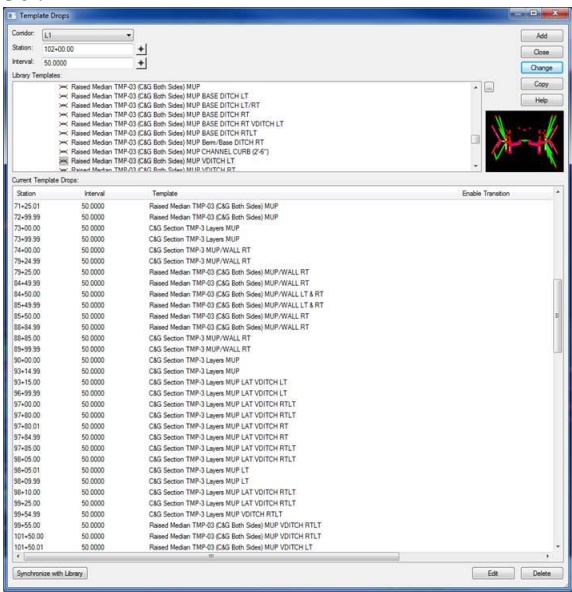

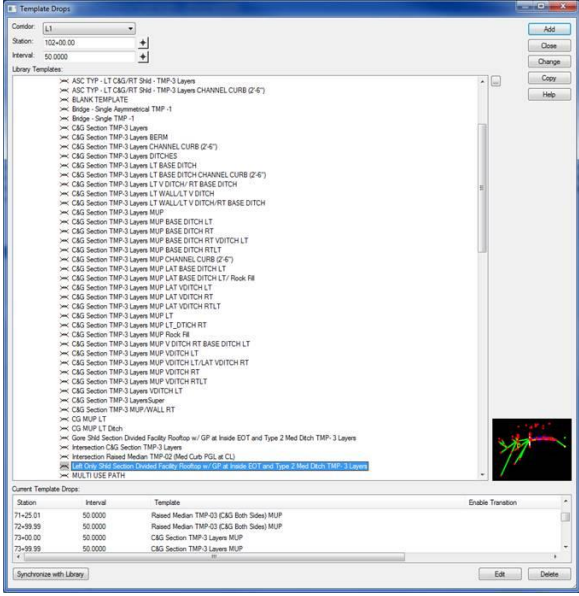

**Answer:**

The first sheet (#11) contained 9 ditches which is a good example to use. Basically I've categorized three types of ditches proposed by Hydro; head and tail ditches (HAT), lateral ditches (LAD), and Roadway Ditches (ROD).

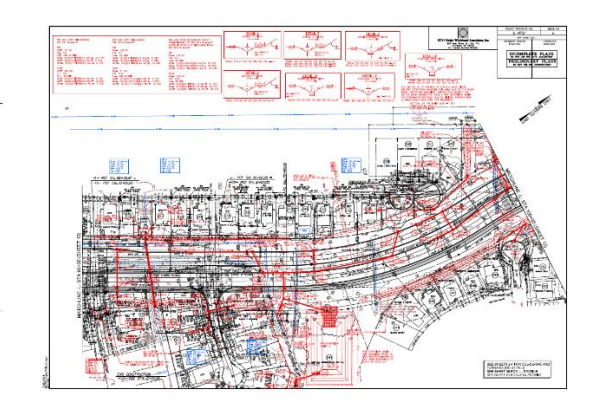

Need two hours to go over HAT ditches and LAD's. ROD's I will save for another time because I want you guys to understand the basic workflow setup, how the ditch templates were designed to work, and standard file/folder naming conventions first. Please include Stephen Morgan and Brian Radakovic in the meeting (and anybody from Hydro you want Stephen) and Sherri Calhoun and Robert O'dell from Roadway. I've made some enhancements which will automate the process even easier to use since our last meeting. I may talk to Brenda Moore in Engineering Coordination if they wanted someone present because this will also affect all PEF's in the future. Here is a preview of how I got to the end product:

Hydro 2D CMD File

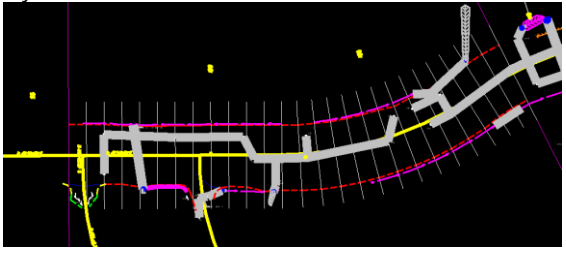

Hydro XSC (in conjunction with the red lines plan above). Note ditch is showing as DDE incorrectly.

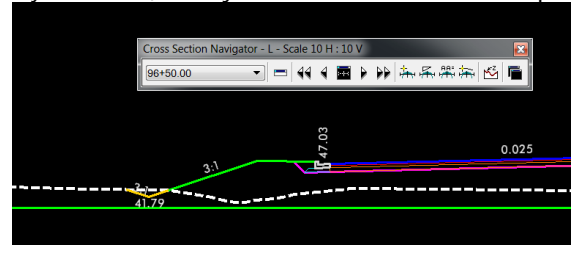

Combined Roadway and Hydro models XSC (from Corridor Modeling – label can be done afterward)

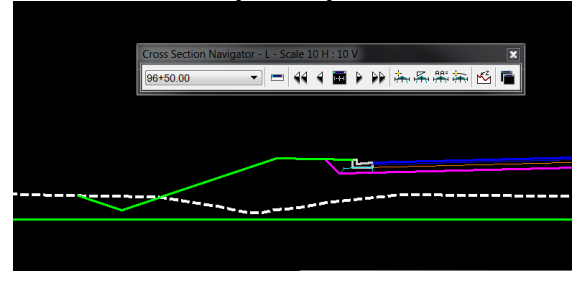

This is what the 3D model of the first system of ditches on the left looks like (used to cut cross sections).

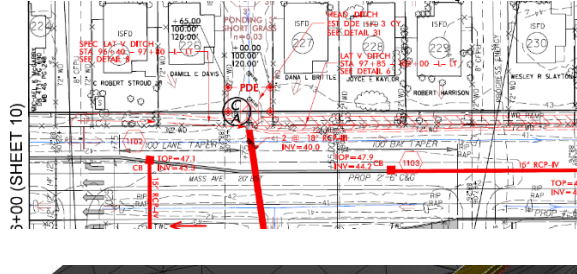

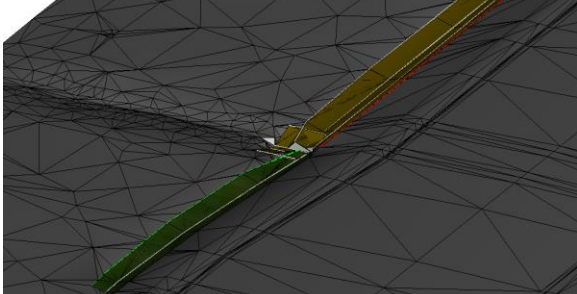